# **Photoshop 2022 (version 23)**

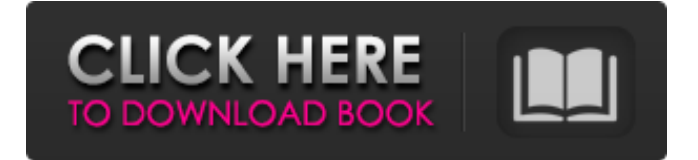

# **Photoshop 2022 (version 23) License Code & Keygen**

Photoshop does not require a large amount of system memory and is not very memory intensive. It can be run on slower systems without significant performance problems. Adobe provides a Photoshop system requirements overview to help determine the minimum and recommended system specifications, which we cover in Chapter 4.

#### **Photoshop 2022 (version 23) Activation Code With Keygen**

This article was written by Artech. Create new images with your camera and start editing. Photo by Tim Rice. Additional photos and diagrams taken from Adobe's website and Adobe Creative Cloud user documentation. Adobe Photoshop is the industry-standard image editing software. Adobe Photoshop Elements is its stripped-down alternative for photographers, graphic designers, web designers and other hobbyists. Photo by Caitlin Yim and Melinda Haritzen. Additional photos and diagrams taken from Adobe's website and Adobe Creative Cloud user documentation. The common functions of Photoshop and Photoshop Elements are most essential. There are also some differences between the two applications. To make editing in Elements easier, one can be guided through the process with tutorials and tips. Up to now, the most common image editing tasks that Photoshop/Pseudocode allows are: Correcting color, contrast, and exposure. Fixing flawed images from other devices or software packages. Editing special effects like blurs, vignettes, smoke and

erases. Cropping images, stretching, rotating and scaling them. Stitching photos taken with different cameras. While the functionality is similar, there are some tasks that are not supported with Photoshop Elements. It has fewer editing tools and effects, plus it does not allow batch processing. Another difference is that Photoshop Elements contains only one photo editor with no application preferences or personal workspace. Basic photo editing and organizing A simple way to organize your photos is to set up folders for each month and each season. To do this, go to File → Organize (or Edit  $\rightarrow$  Organize). It is a quick way to format your photos, filter them, and find new ones. Photo by Alexander Roth and Pierre-Olivier Bercegeay. Additional images by Adobe. Organizing images into folders will allow you to easily find them when you want to edit, upload them, or download them. With all of your photos in the same folder, you can duplicate your images and edit them all at once, resize them, crop them and more. Photo by the author. Additional images and diagrams taken from Adobe's website and Adobe Creative Cloud user documentation. After you have created a folder to store your photos, you can perform different tasks on them in your photo library. The first thing you will most likely want to do is make the photos look better. Begin by clicking on the photo to 388ed7b0c7

### **Photoshop 2022 (version 23) Keygen For (LifeTime) [32|64bit]**

Screening for familial breast cancer in British women: a three-year follow-up study. Screening programmes for breast cancer have reduced mortality rates, but the data are inconclusive in women with a family history of breast cancer. This study aimed to screen for an increased risk of breast cancer in a cohort of women from birth to age 83 years with a family history of breast cancer. Prospectively, 778 women with a family history of breast cancer from birth to 1985 were contacted yearly for three years. A history of breast cancer or if the woman had received treatment was a criterion for invitation to screening. Opportunistic screening was offered if the women were initially unscreened or were previously screened with a negative result. A total of 192 women with a personal history of breast cancer were invited to screening, and 70 (36%) attended, with a positive result in 27 (38%). The proportion screening increased with age, with a peak at age 61. The proportion of opportunistically screened women did not vary by age. The positive predictive value of screening in those initially unscreened was low. The proportion screened and the positive predictive value of screening is lower in women with a family history of breast cancer than in women without family history of breast cancer. Opportunistic screening without a family history should be considered in women with a strong family history.A three-dimensional facial expression recognition system based on a constrained class-based support vector machine classifier. A 3D facial expression recognition system is developed for identification of the 3D facial expressions of a human. The system integrates a constrained class-based support vector machine (CS-SVM) as the classifier. In the classifier, the objective function and the constraints, including the space of the neural network models and the observation input vector of the classifier, are described. The system consists of four phases: template matching, local smoothing, feature extraction and face identification. Firstly, the system uses the template matching and local smoothing phases to find the facial profile points and the facial profile. The facial profile is then smoothed by a local classifier and then used as the observation vector for the classifier. The classifier can handle both normal and abnormal classifications and the PSNR in the system is higher than that of other related systems. The experimental results show that the system has an average recognition rate of approximately 95%.Q: Generalizing error messages from multiple.js files with django and javascript include tag I have a large javascript file with numerous

#### **What's New In Photoshop 2022 (version 23)?**

Category: Google How Google goes about defining ranking algorithms It is the basis for determining how the search engine rank websites. Google uses a complex set of algorithms that examine a website and decide whether a website is worthy of a higher ranking. In this article we discuss how those algorithms work. Google ranks websites based on the importance of its pages. Google uses what it calls Page Rank. Google examines all the pages… Google can be used to look for real estate opportunities The world of internet searches is a massive one, and the world of real estate is even more so. If you want to get more information about the housing market, then Google is the best place to start. Lots of people research the housing market and the overall economy with the help of Google. What Does Google Search… Define the characteristics that make a website good or bad for SEO Google does not rank websites. Google ranks websites based on the importance of its pages. Google uses what it calls Page Rank. Google examines all the pages that appear on a website and the best result is the pages that have the most relevant content. It is these pages that the search engine ranks. Search engine… Google gives options to sort the searches by relevance, queries, scores and history Google gives lots of options to customize searches. The options include searches by geography, date and time, place and type. The options further vary by the type of search that you want to do. For example, you could search for soccer scores or real estate prices. In this article we discuss how to sort the search results by relevance.… Google is the simplest and most search-friendly computer in the world. It knows more than you can imagine about you. If you're a Google fan, you're familiar with most if not all of its features. After all, what Google do is optimized for use, so you wouldn't want to live without it, right? You can get all the answers to your questions from the Internet, all in one place. What Has… Google is the best search engine to use. You can use it to search for anything. There is a whole universe of possibilities. However, when you use Google you can find lots of questionable practices. Many people learn the wrong things from Google and this can get very frustrating. If you are determined, you can learn the best Google usage practices to avoid becoming an innocent victim of some… Google crawls websites and collects useful information Google is a crawler.

## **System Requirements For Photoshop 2022 (version 23):**

Minimum: OS: Windows XP/Vista/7/8/10 Processor: 1.6 GHz CPU Memory: 2 GB RAM Video Card: DirectX9 capable with 256MB VRAM Additional: DirectX: 9.0 Network: Broadband Internet connection Storage: 60 GB available space Sound Card: DirectX 9 capable with 128MB VRAM Video Card: DirectX 9 capable with 128MB VRAM Network: Broad

Related links:

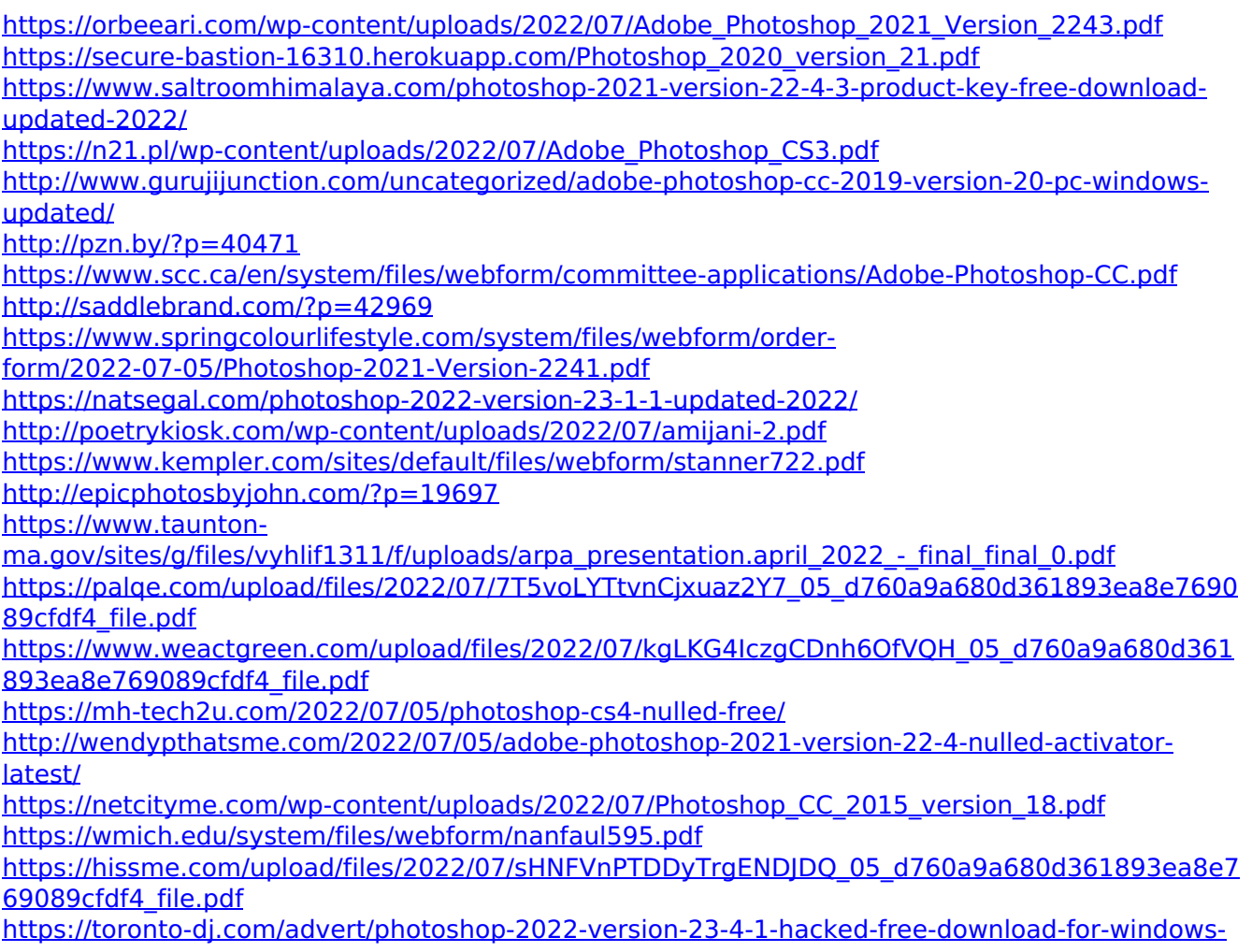

[april-2022/](https://toronto-dj.com/advert/photoshop-2022-version-23-4-1-hacked-free-download-for-windows-april-2022/)

<https://sarahebott.org/photoshop-cc-2015-key-generator-download-updated-2022/> <https://www.luoxingyuan.com/wp-content/uploads/2022/07/Photoshop.pdf> [https://market.harmonionline.net/advert/photoshop-2021-version-22-5-1-crack-serial](https://market.harmonionline.net/advert/photoshop-2021-version-22-5-1-crack-serial-number-2022-new/)[number-2022-new/](https://market.harmonionline.net/advert/photoshop-2021-version-22-5-1-crack-serial-number-2022-new/)

<https://swisshtechnologies.com/photoshop-2021-jb-keygen-exe-download-win-mac/> <https://ayusya.in/adobe-photoshop-crack-keygen-2022/>

<https://www.lmbchealth.com/advert/photoshop-2021-version-22-5-1-crack-keygen-free-download/> <http://www.perfectlifestyle.info/adobe-photoshop-2021-version-22-3-1-free-download-for-pc/> <http://lacartadecervezas.com/?p=3908>